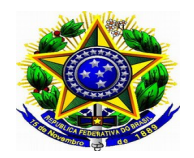

Ministério da Educação Secretaria de Educação Profissional e Tecnológica Instituto Federal de Educação, Ciência e Tecnologia Catarinense – Reitoria

## PROGRESSÃO POR CAPACITAÇÃO PROFISSIONAL

Cód. CONARQ – 023.3

## À CDP – Coordenação de Desenvolvimento de Pessoal (11.01.18.23) – DGP/IFC

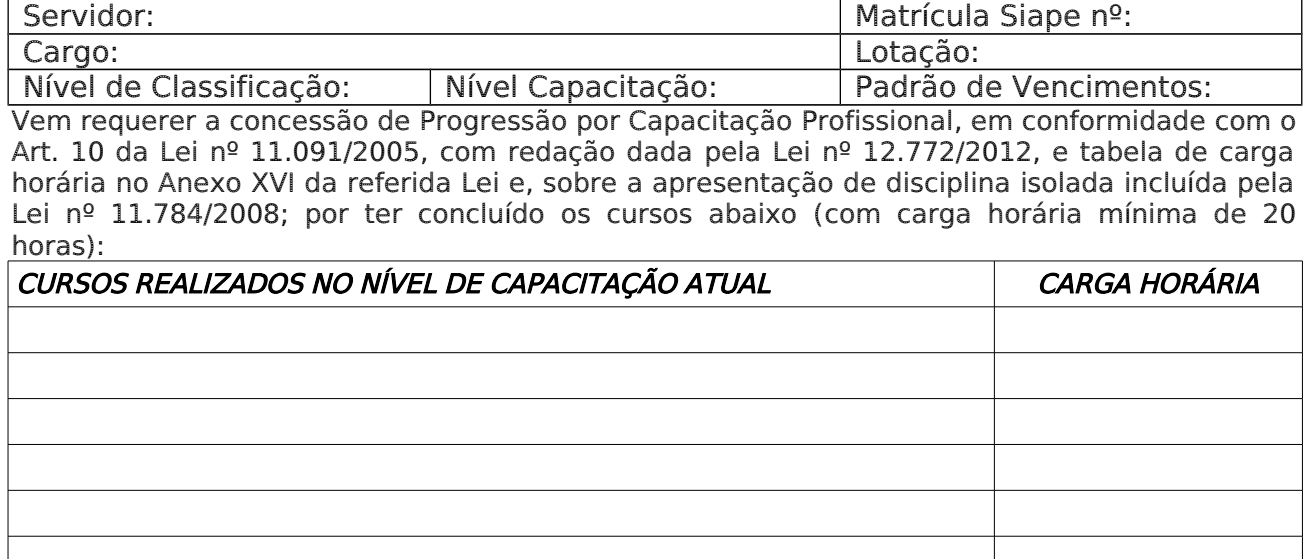

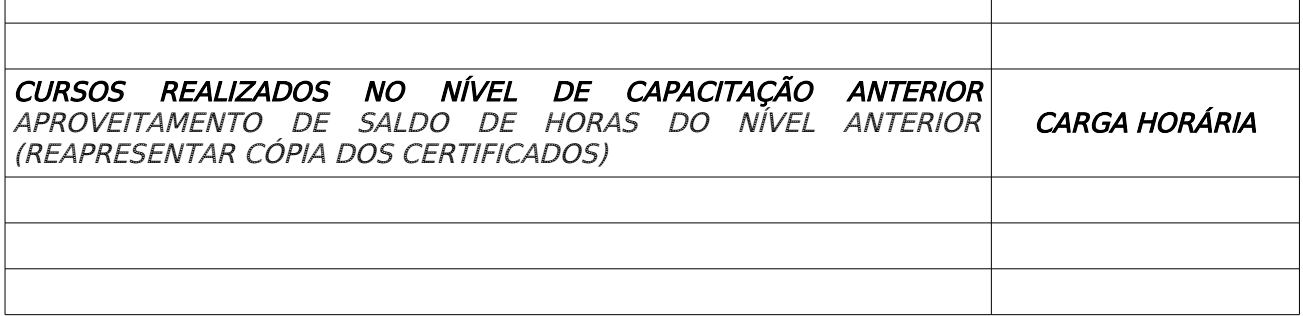

Declaro, sob as penas da Lei, serem verdadeiros os documentos apresentados.

 $\mathcal{L}_\text{max}$ Assinatura do servidor

Local/Data:

PARA PREENCHIMENTO PELA CHEFIA IMEDIATA: Ambiente Organizacional do Servidor: Anexo II do Decreto nº 5.824/2006.

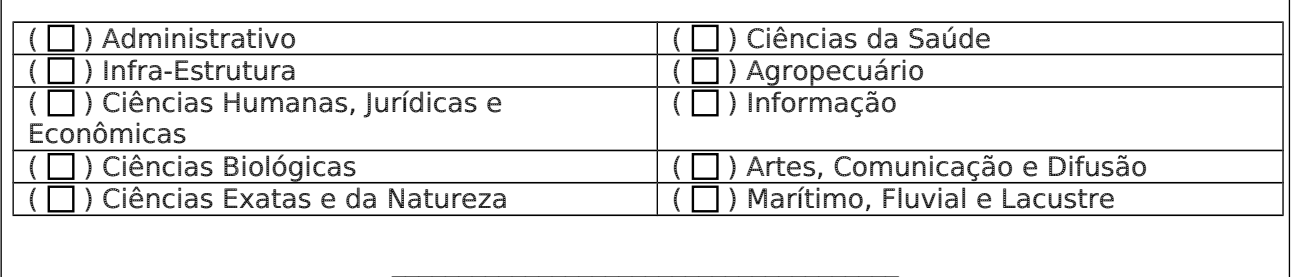

Chefia Imediata

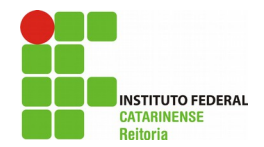